Emanuela Molinaro (UniVE), Marisol Occioni (UniVE), Barbara Monticini (GARR)

**La biblioteca federata**  *Attivazione e configurazione delle risorse elettroniche federate: il caso 1*

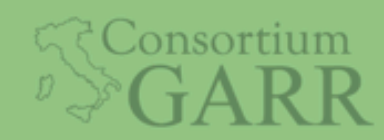

Roma, IDEM DAY 2018, ISTAT 7 maggio 2018

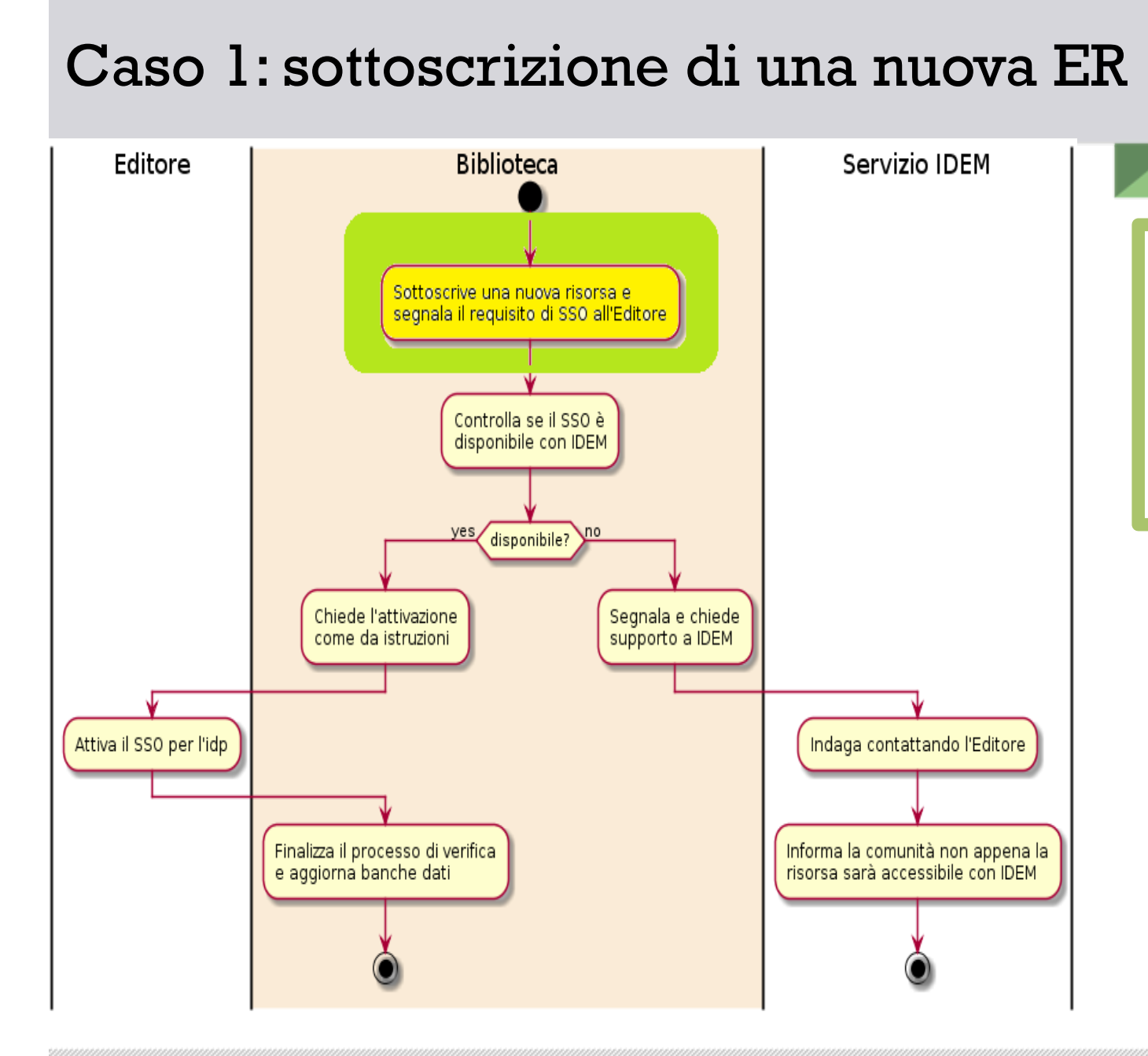

La biblioteca in fase di contrattazione, prima della sottoscrizione, evidenzia l'importanza che la ER sia accessibile via SSO (Shibboleth)

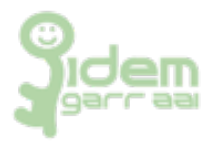

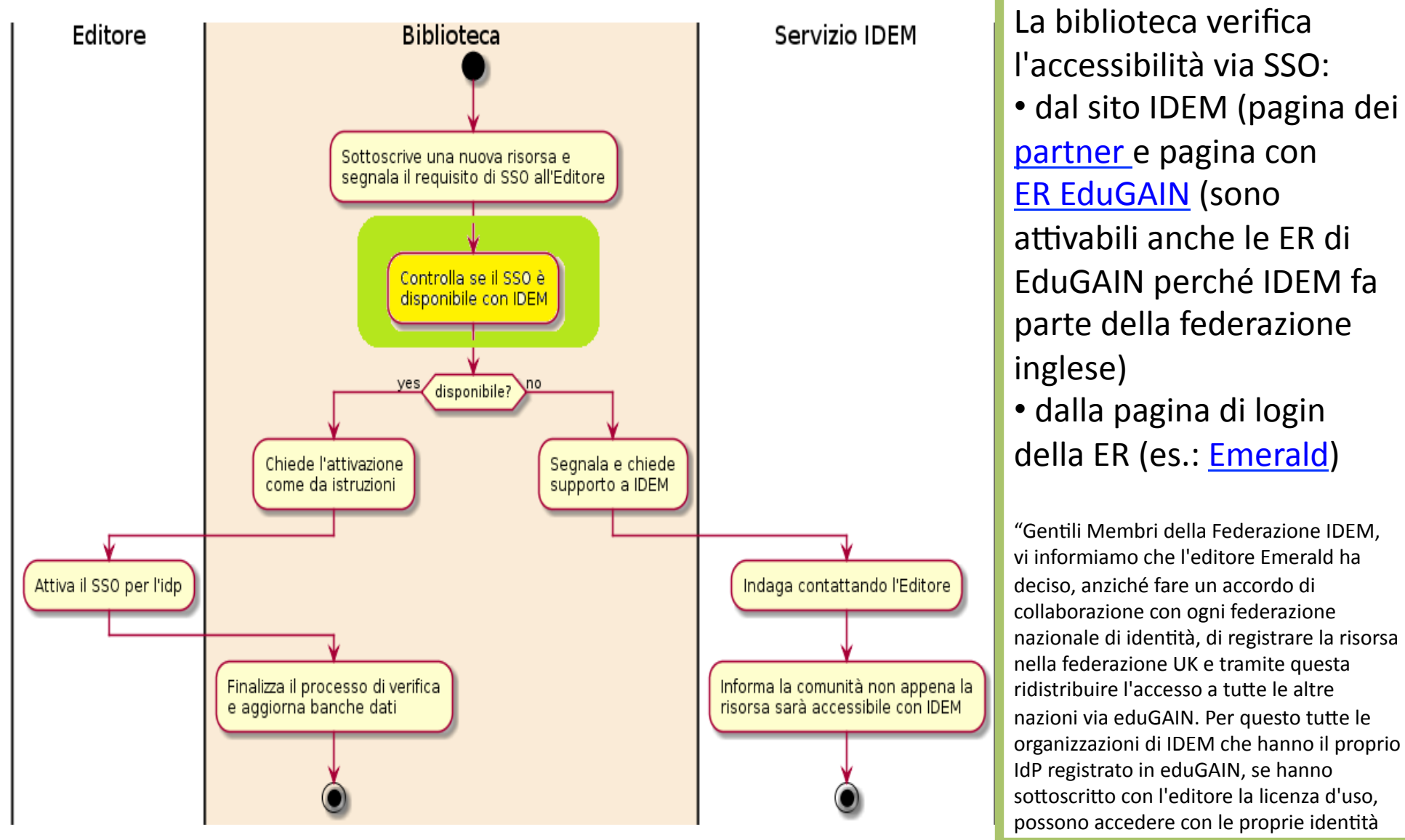

federate a Emerald."

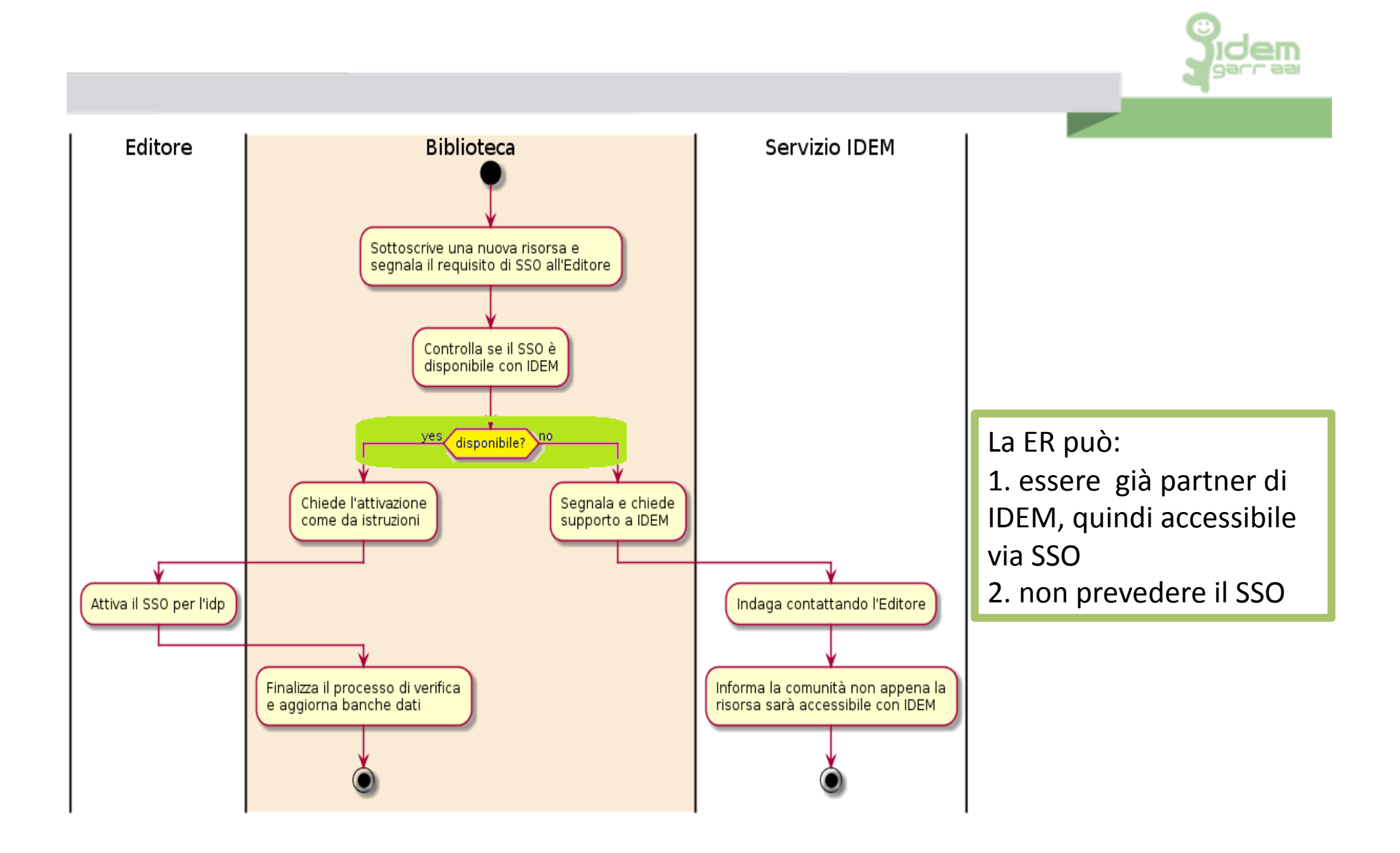

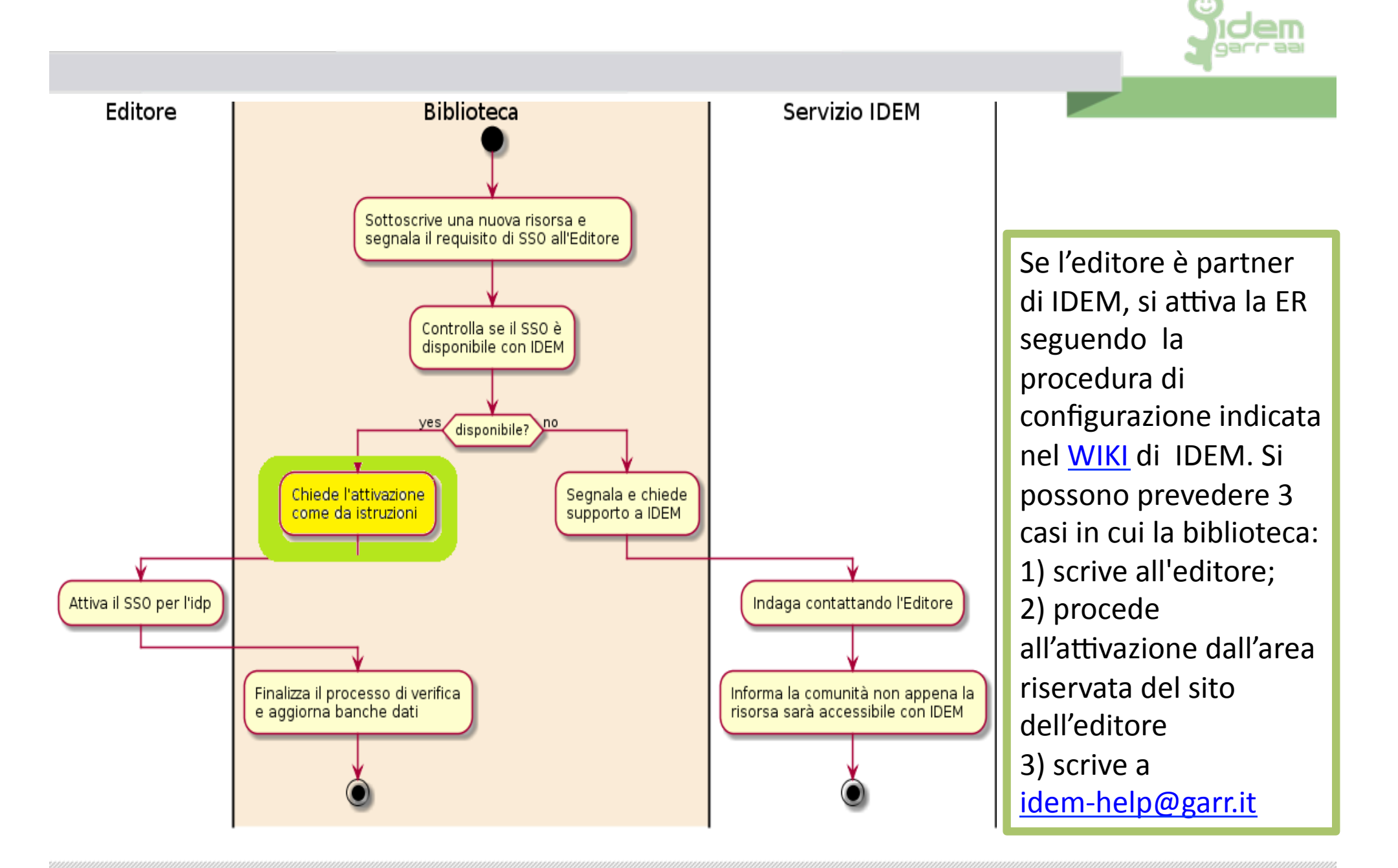

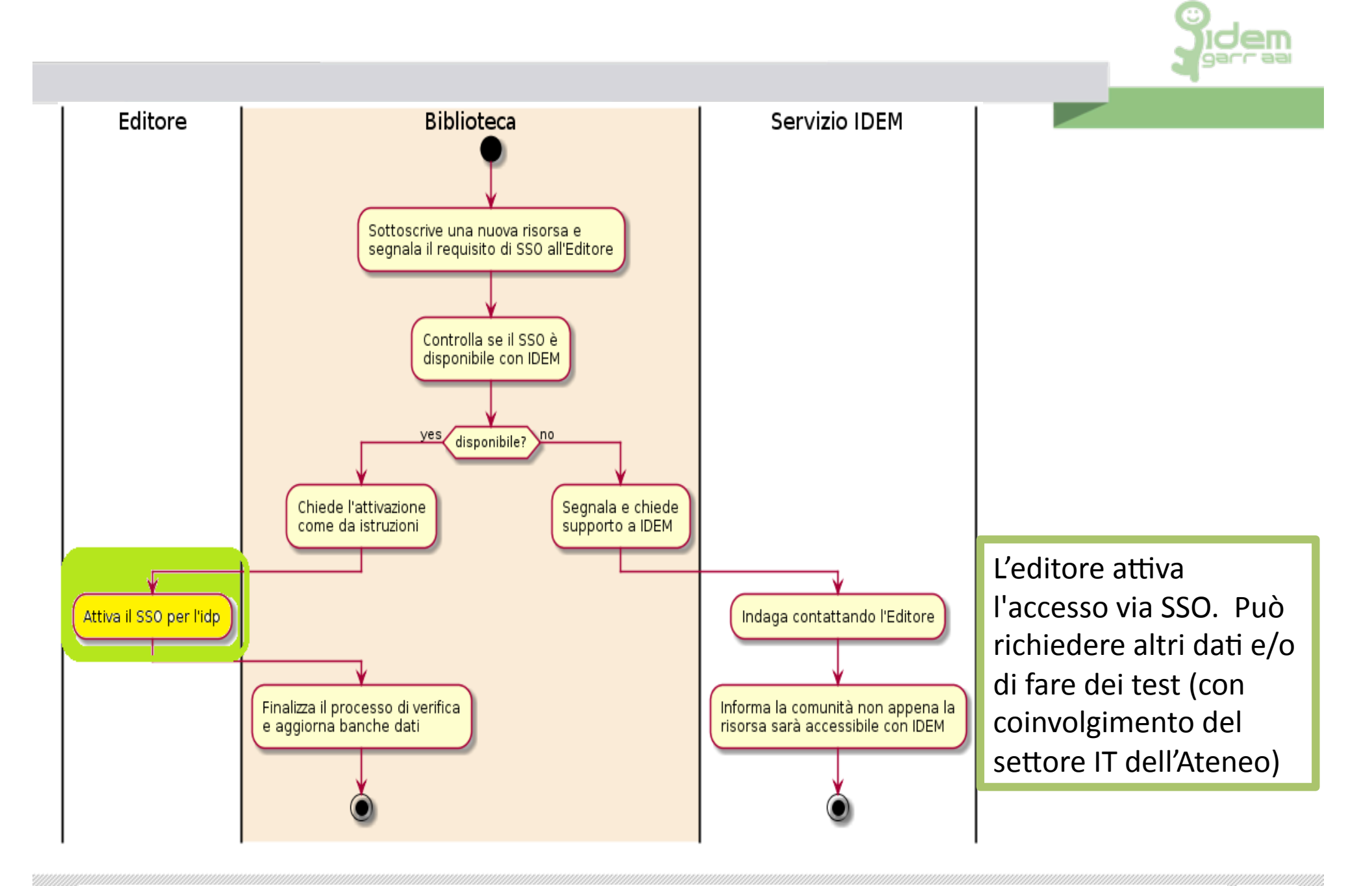

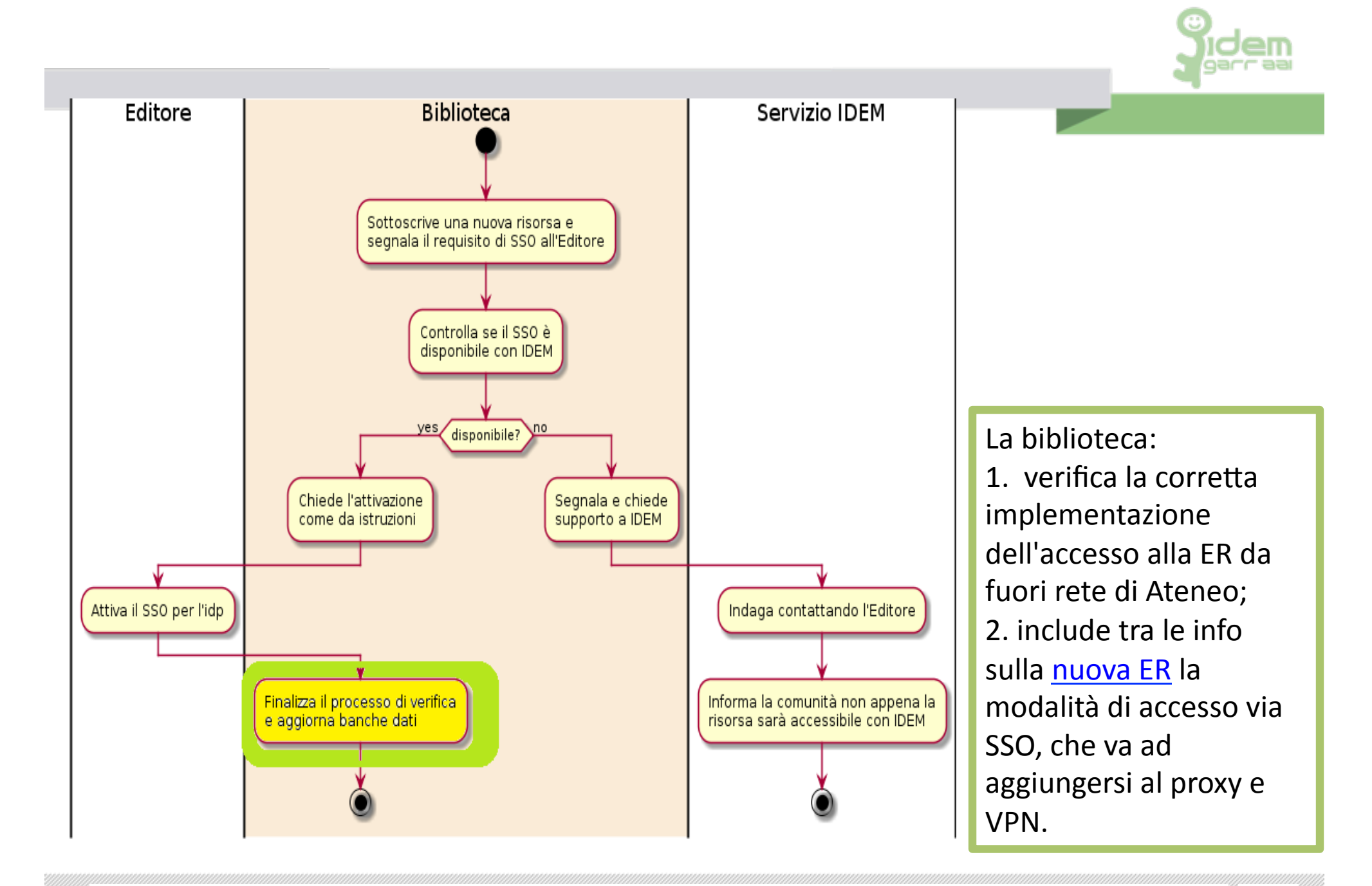

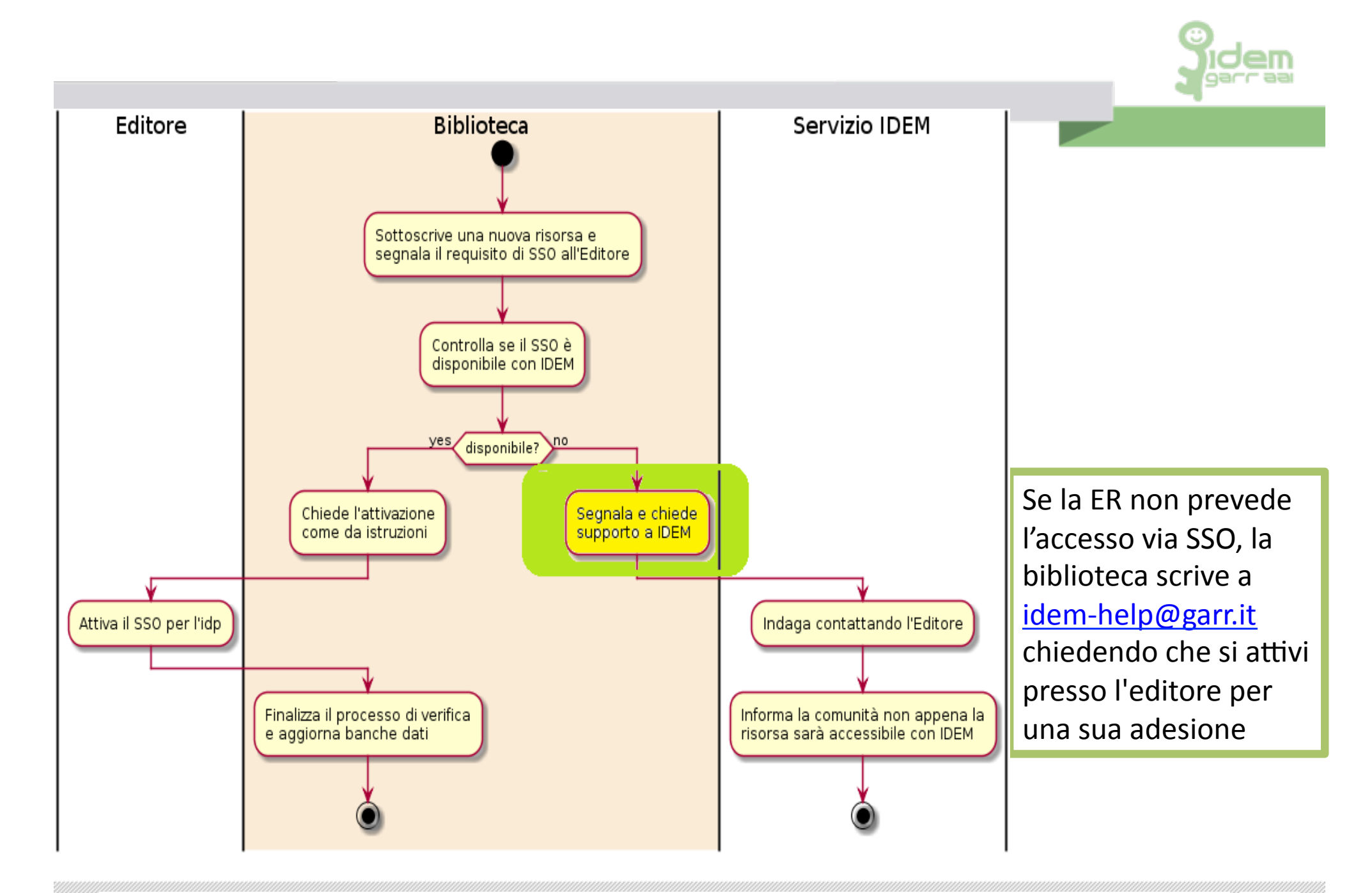

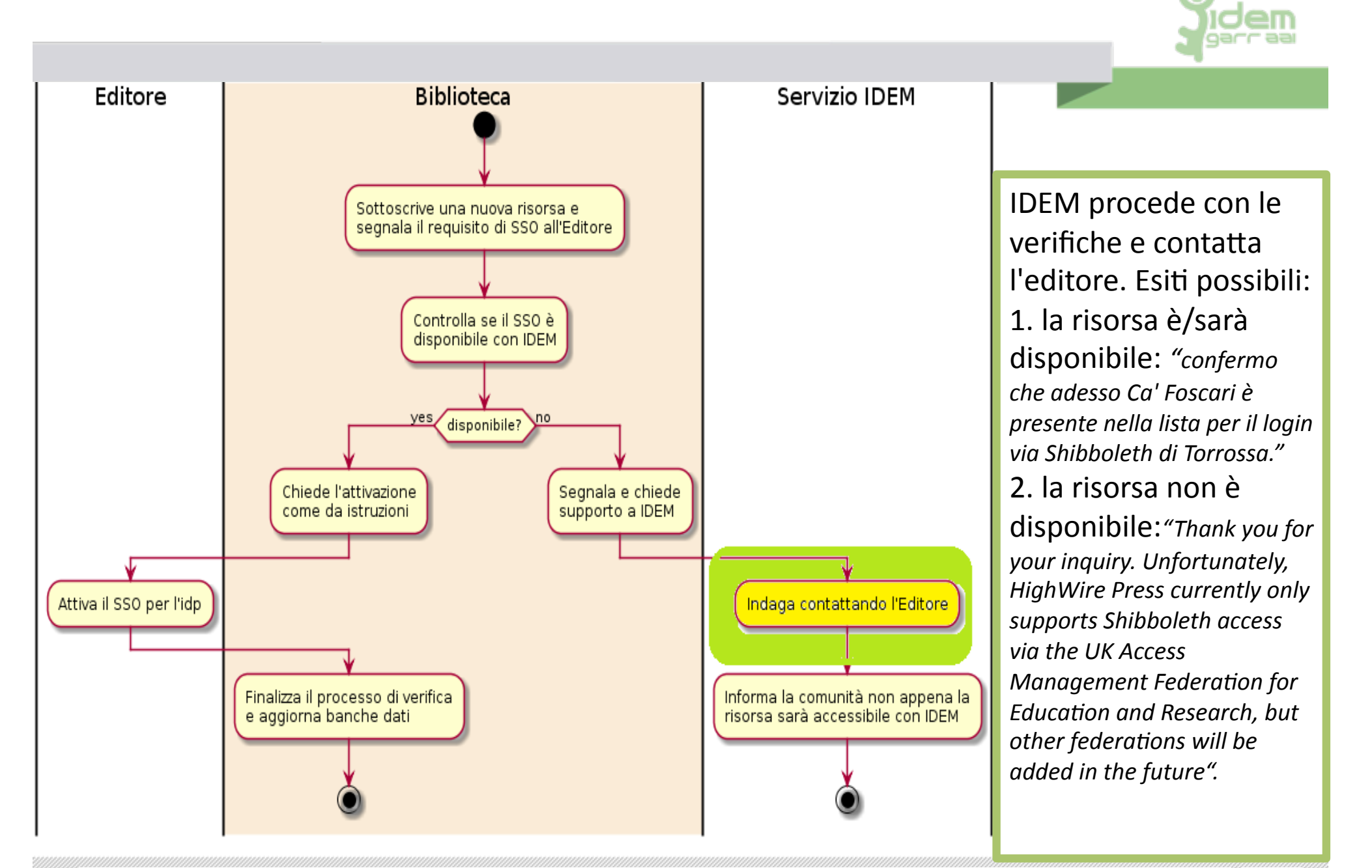

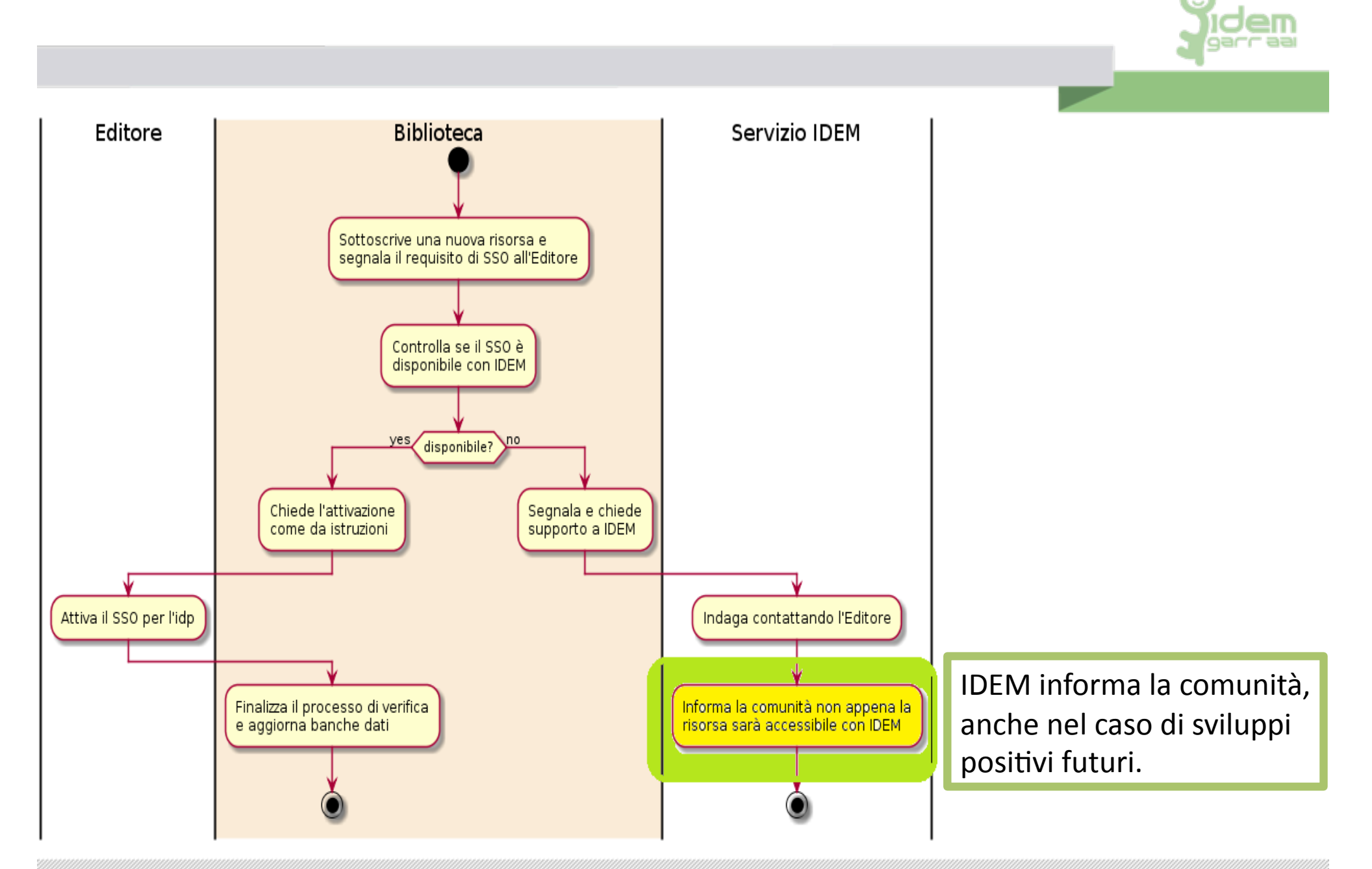

La biblioteca federata. Attivazione e configurazione delle risorse elettroniche federate Emanuela Molinaro, Marisol Occioni , Barbara Monticini #10